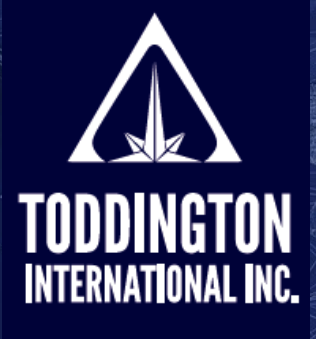

TII

## Cheat Sheet: Advanced Search Techniques

**Knowledge Powered** by Intelligence™

Find better online information, in less time, at less cost, with less risk™

**The following is a list of the most useful search techniques and/or operators, gathered from a variety of sources, that are used by researchers and investigators to get the best results out of search engines, and can be used to enhance anyone's set of search skills. Many of these search techniques are effective with the majority of search engines found in use today across the internet; some may be specific to a search engine.** 

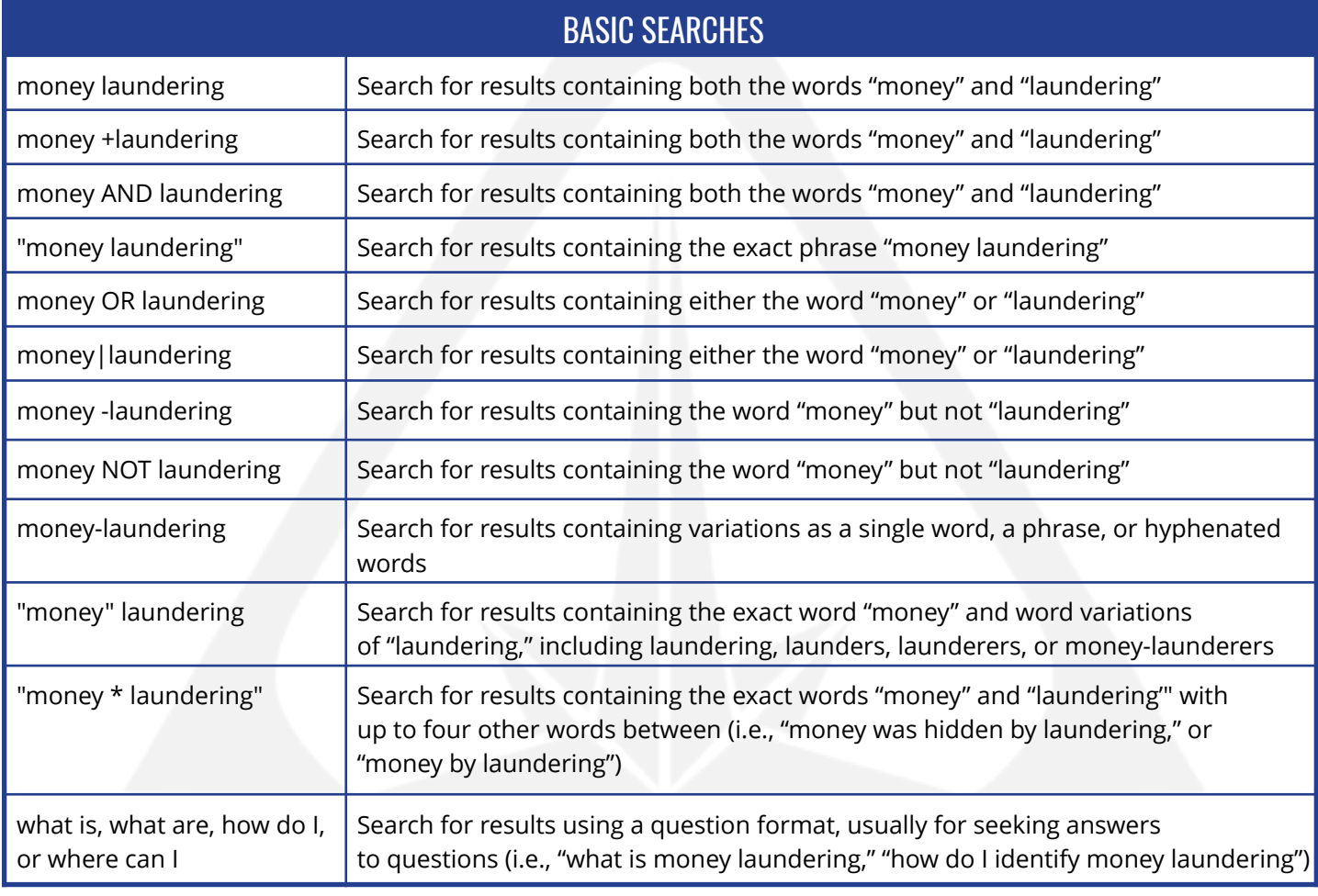

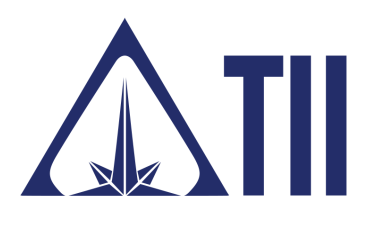

[www.TODDINGTON.com](http://www.TODDINGTON.com) **Call:** +1.604.468.9222 **Email:** [training@toddington.com](mailto:training@toddington.com) TODDINGTON INTERNATIONAL INC. - The Industry Leaders

## **TII Cheat Sheet: Advanced Search Techniques**

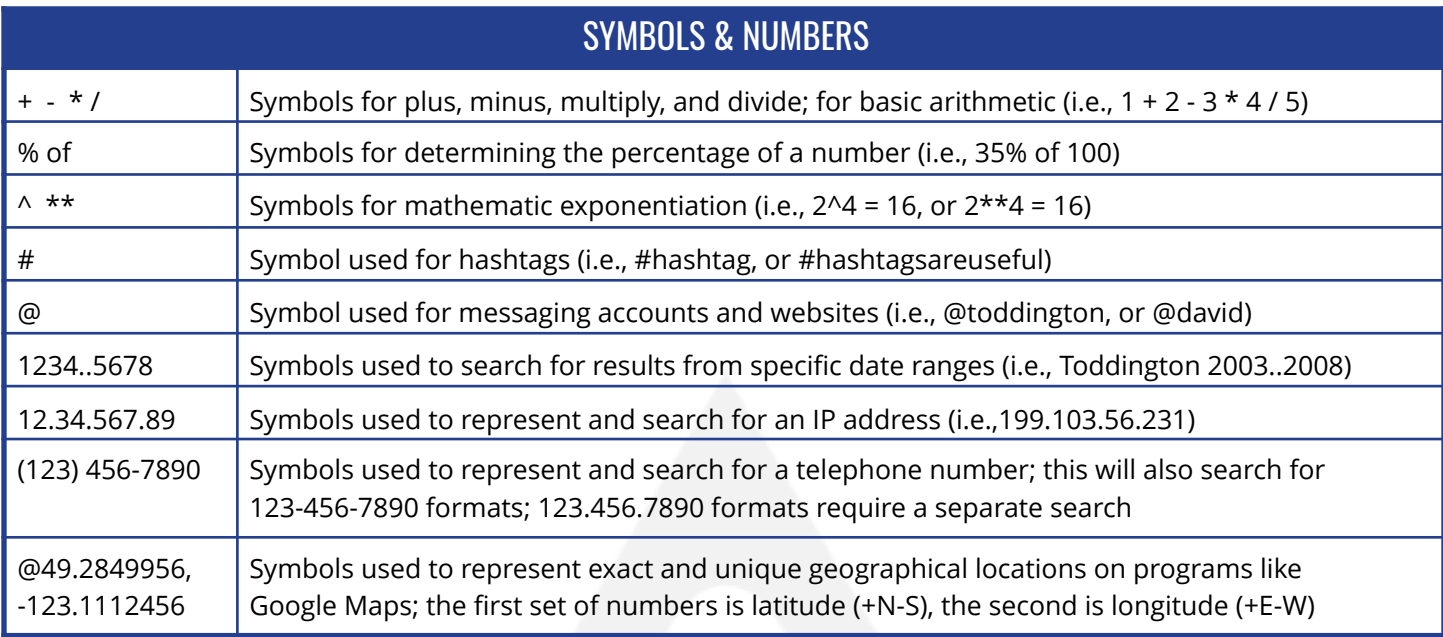

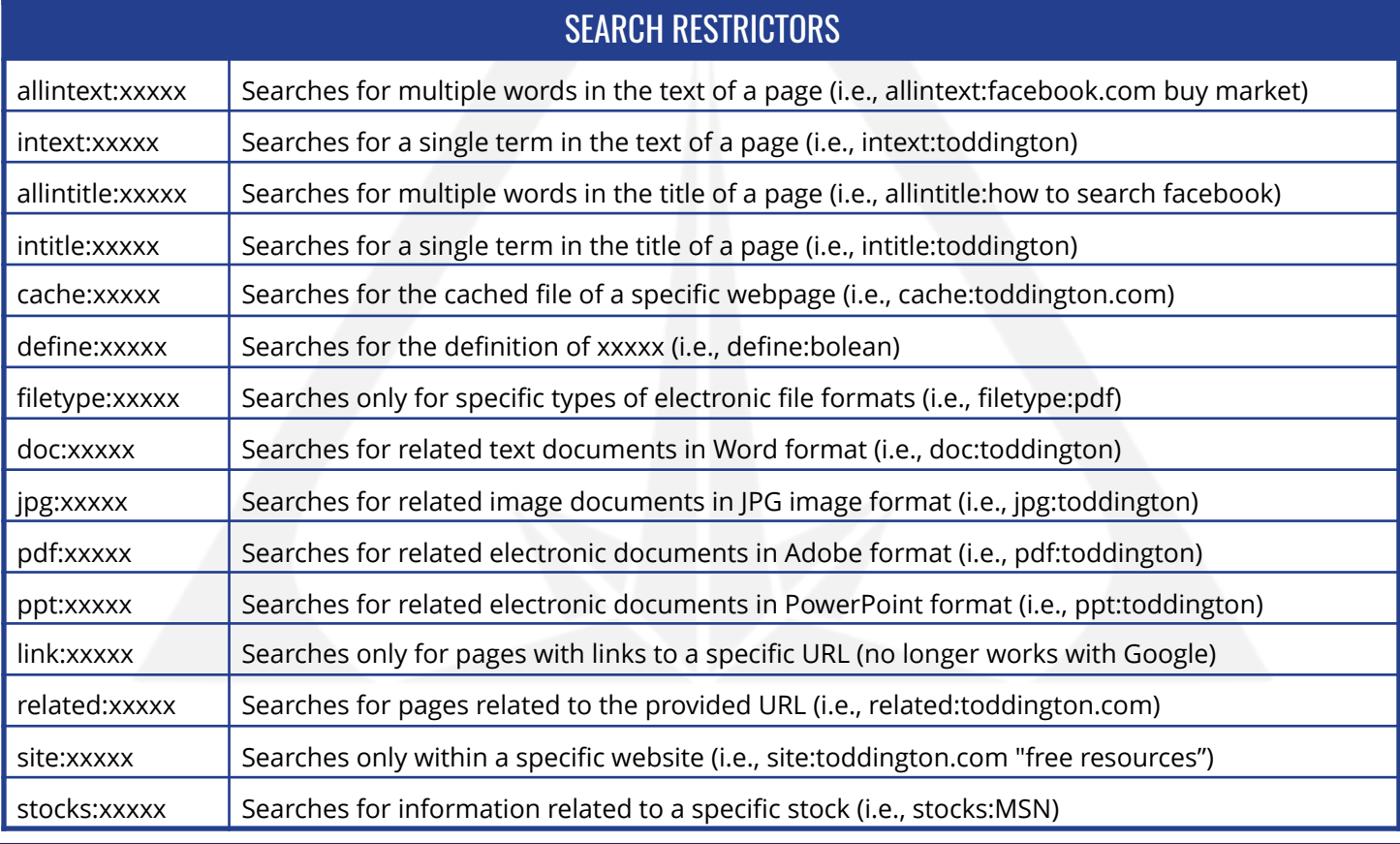

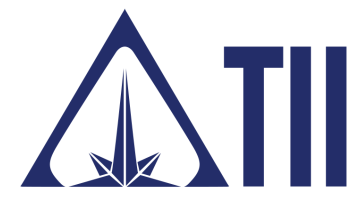

[www.TODDINGTON.com](http://www.TODDINGTON.com) **Call:** +1.604.468.9222 **Email:** [training@toddington.com](mailto:training@toddington.com) TODDINGTON INTERNATIONAL INC. - The Industry Leaders

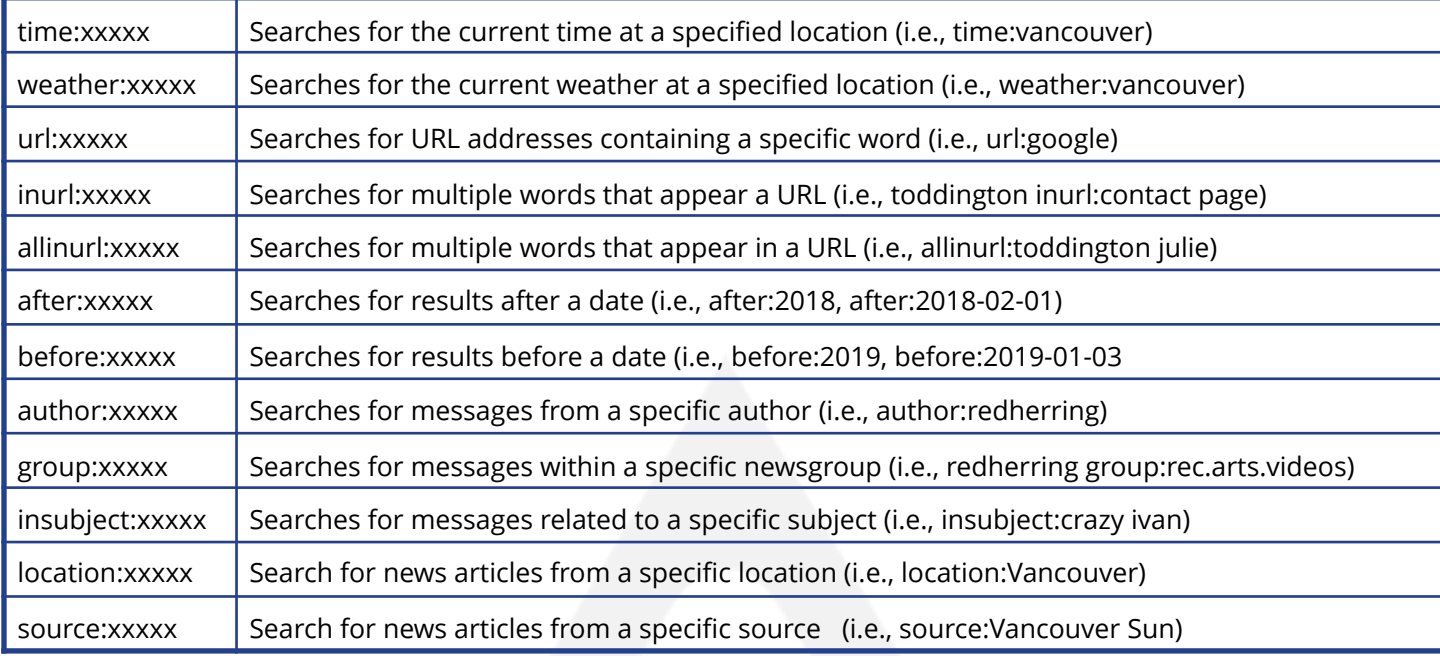

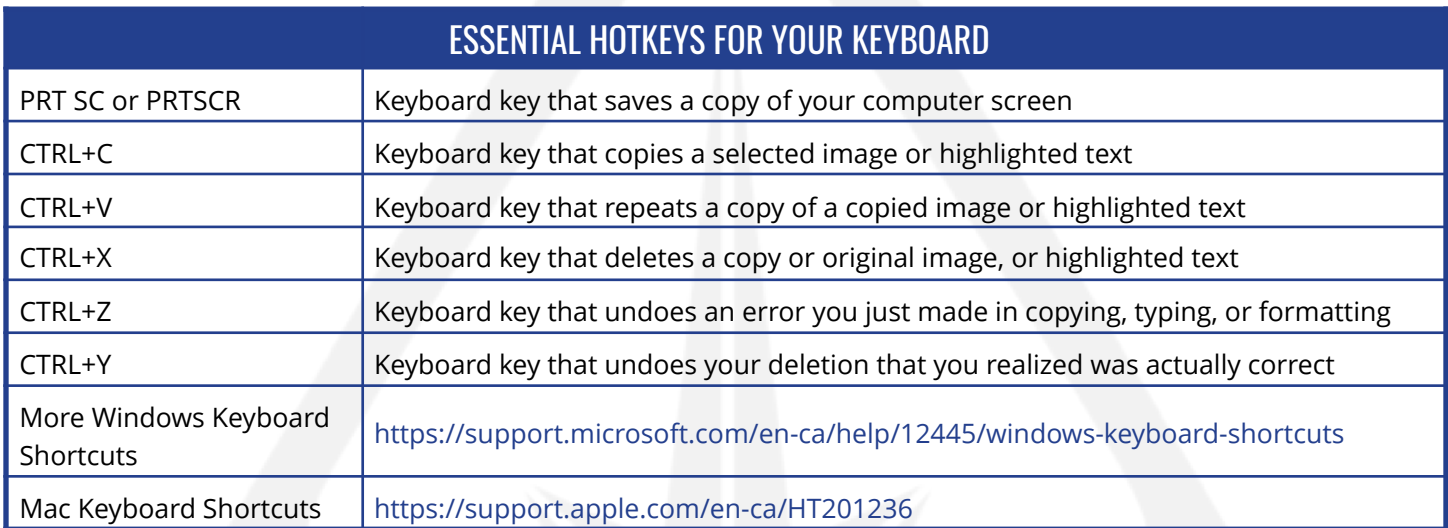

**Disclaimer:** Copyright ©2019 - Toddington International Inc. - All Rights Reserved. *Please note that our training materials and investigator resources do NOT provide guidance on law and legislation in relation to information gathered during the course of an online investigation. Please ensure that you are familiar with appropriate legislation governing collection, analysis, dissemination, and storage of information obtained online relating to individuals, groups, and organizations prior to proceeding with any online investigation. Toddington International Inc. accepts no responsibility for instructions contained within our training materials or investigator resources which are applied inappropriately or contrary to the law, legislation, or guidelines governing your organization, country, or region.* 

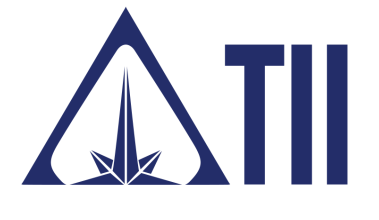

[www.TODDINGTON.com](http://www.TODDINGTON.com) **Call:** +1.604.468.9222 **Email:** [training@toddington.com](mailto:training@toddington.com) TODDINGTON INTERNATIONAL INC. - The Industry Leaders